Ж THE. CENTRAL IOWA 99/4A USERS GROUP NEWSLETTER **TTTTT**  $H$ EEEE  $44$  $H$ **FFFFFF**  $A$ -000 -**RRRR**  $\mathbf{U}$  $\Box$ M. M  $\mathsf{T}$  $H - H$  $E$  $4\overline{4}$  $AA$  $F =$  $\mathbf{O}$   $\mathbf{O}$ R R U U MM MM T. **HHHH** EEE 44444 AAAAA I  $FFF$  $\Omega$  $\Omega$ 良安良良  $\mathbf{H}$  $\pm$ MMM  $\mathsf{T}$  $H$  $|-|$  $F_{\perp}$  $\Delta$  $A \cap A$  $\mathbb{F}$  $\Box$  $\circ$ 尺尺。  $\mathbf{H}$  $\Box$ M. ì1  $\mathbb{F}$  $\mathsf{T}$  $H$   $H$ EEEE  $\Delta$  $\Delta$  $\Delta$ . - OOO 尺 尺 - uuu M M VOLUME 2 NUMBER 9 CALENDAR.............. SEPTEMBER 24TH...7:00 TO 8:30 P.M.....USER GROUP MEETING..EASTSIDE LIBRARY OCTOBER 4TH.......7:00 TO 8:30 P.M.....TI/MULTIPAN..BOB UTTER'S HOME OCTOBER 11TH.....7:00 TO 8:30 F.M.....MODEM..MADONNA NORDAKER'S HOME ASSEMBLER AND LIBRARY TO BE ANNOUNCED AT SEPTEMBER MEETING.  $x = 1$ FRESIDENTS CORNER - BY MADONNA NORDAKER I DON'T KNOW ABOUT YOU BUT I FEEL SO LUCKY TO BE A MEMBER OF THIS GROUP. WITHOUT IT, I'M SURE MY COMPUTER WOULD BE ON A SHELF AND PROBABLY ONLY BE PLUGGED IN WHEN MY GRANDCHILDREN CAME TO VISIT. BUT BECAUSE SO MANY PEOPLE ARE SO WILLING TO HELF, I USE IT ALL THE TIME IN SO MANY WAYS. IT HAS TAKEN OVER MY THINKING. IF I HAVE A JOB TO DO MY FIRST THOUGHT NOW IS "CAN I DO THIS ON MY TI?? " IF I THINK MAYBE, I CAN CALL SOMEONE FOR AN ANSWER AND PROCEED TO LEARN AND DO MORE THINGS. MY WISH NOW IS YOU 75 OR SO WHO DON'T COME TO ANY MEETINGS WOULD COME AND SHARE WITH US ALL- WHAT YOU ARE DOING WITH YOUR TI - DO

YOU NEED HELP??-CAN YOU HELP ANY OF US??... OUR LIBRARY IS FULL OF ENTERTAINMENT - THINGS TO LEARN - BETTER WAYS OF DOING SO MANY THINGS. A LOT OF WORK HAS BEEN PUT INTO MAKING IT THE EXCELLENT LIBRARY IT IS. IF OUR MEETINGS BORE YOU - HELP MAKE THEM BETTER - IF WE ARE MISSING WHAT YOU WANT -HELF US DO IT. WE ARE A GROUP AND AS SUCH EVERY MEMBER IS IMPORTANT AND TO FUNCTION WE NEED ALL OF YOU.

NOMINATING TIME IS FAST APPROCHING SO NOW IS AN EXCELLENT TIME TO GET INVOLVED. IF YOU DON'T OUR CLUB MAY BE NO MORE !!!!

EILL HAS ANOTHER GREAT PROGRAM (PAGE 4) SEPTEMBER 24TH. COME LEARN AND SHARE YOU IDEAS WITH ALL OF US......

AS YOUR PRESIDENT I RECEIVED A GREAT THING IN THE MAIL FROM TEXAS INSTRUMENT -AN UPDATED LIST OF ALL THE USER GROUPS. WE'RE ALL OVER THE WORLD - INDIA -WEST GERMANY - PHILIPPINES....AS SPACE ALLOWS WILL LIST SOME. HOPE SOMEONE WILL WRITE TO ONE OR MORE AND FIND OUT WHAT THEY'RE DOING AND HOW THEY ARE HOLDING UP. WHEN YOU DO WRITE LET ME KNOW SO WE'LL KNOW WHICH ONES HAVE BEEN CONTACTED. OF COURSE THE POSSIBILITY EXISTS WE MAY BE CONTACTED BECAUSE I'M SURE THIS LIST WENT TO ALL THE GROUPS LISTED. WE HAVE REGULAR CONTACT WITH ABOUT 25 GROUPS NOW. BOB UTTER HAS DONE THIS SINCE OUR CLUB STARTED. HE EXCHANGES NEWSLETTERS WITH THEM AND WE HAVE ALL BENIFITTED FROM THIS. SO ON FAGE 7 LOOK FOR AN ADDRESS AND WRITE.....

 $-1-$ 

a shekara ta 1992

# LAST MEETING

The August meeting was held at the Eastside Library on Monday, August 27. The turnout was 30. Ron Rutledge gave a demonstration of a FORTH disk copier which copies any disk in 6 passes. This program is in our library and available for free copy. After the demonstration, Ron led a general discussion of the FORTH programming language.

Following the program, a new special interest group was formed. This group is designed for members who only have the basic system (console, recorder). The purpose of the group will be to discuss applications which work with the basic system, demonstrate programs in our library for the basic system. and keep members informed of new equipment available to expand the system.

Jim Kinnan and family were welcomed as new members.

 $\sigma_{\text{eff}}$  .  $\sigma_{\text{eff}}$  .  $\sigma_{\text{eff}}$ 

### SEPTEMBER MEETING

The next regular group meeting will be held Monday, September 24, from  $7 -$ 9 p.m. at the Eastside Library. In addition to the program, the software library will be available for copy and the Basic special interest group will meet. Now that summer is over, lets all dust off the old computer and come out to the group meeting.

#### MANUALS STILL AVAILABLE

The group still has some copies of the FORTH and TE2 manuals for sale, The 200+ page FORTH manual costs \$8.00 and the 50 page TE2 manual costs \$3.00. Of course, the FORTH program is in our library and is free. See me at the next meeting if you are interested in either of these manuals.

# WE NEED HELF

Our user group is in desperate need of some new people to get involved in the club activities. Many of the jobs in the club are still being handled by members who have served since the club was formed. We need people to help with the programs, help with the special interest groups, help with the newsletter and software library, help wherever possible.

Look through the newsletter and find a club activity that interests you. Then volunteer to help. We really do need you. If you would like to help, please let our President, Madonna Nordaker know. It is a lot more fun when you get involved.

#### WHAT'S NEW FOR TT

Listed below are some new items for the TI 99/4A which I have come across. They come from ads I get in the mail or from other newsletters. Details will be available at the next meeting.

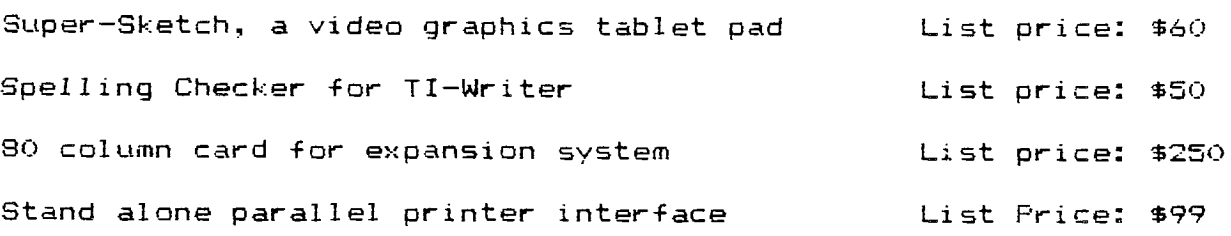

99 TIPS - BY JOHN HAMILTON Here is a listing of all the assembler books that are currently out on the 83) the market. Check with members of the Assembler SIG if you have questions on a particular assembler topic or on one of the books. Introduction to Assembly Language for the TI Home Computer Ralph Molesworth Steve Davis Publishing 139pp / \$17 Learning TI 99/4A Home Computer Assembly Language Programming Ira McComic Wordware Publishing 331pp / \$17 Fundamentals of TI 99/4A Assembly Language M S Morley Tab Books Publishing  $310$ pp / \$12 Beginning Assembly Language for the TI Home Computer D & D Publishing 3177 Bellevue Taledo, OH 43606 223pp / \$20 Assembly Language Primer John Dow Publishing 6560 Rosemoor St Pittsburgh. PA 15217 130pp / \$20 Assembly Language Tutorial The Softies Publishing 7300 Gallagher Suite 229 Edina, MN 55435  $777$ pp / \$15 84) A simple way to check the catalog on your disk is to do the following a) When you have the files you want on the disk, use the Disk Manager and catalog your disk not to the screen, but to "DSK1.CAT". This will create a file on your disk that contains the catalog you normally see. b) When you want to check what's on the disk while in BASIC, use this four liner (it will end in an error but you can ignore it). 1 OPEN #1: "DSK1.CAT"

- 2 INPUT #1:C\$
- 3 DISPLAY C\*
- 4 GOTO 2
- c) When you add or delete files from the disk be sure and repeat step a.
- $85)$ From the Central Texas UG comes this tip - In the command mode type "your command" :: ACCEPT AT(1,1):A\* ENTER FCTN 4 "your command" (ex - CALL SCREEN(16) for a white screen) will execute and stay that way while you remain in the command mode (until an error occurs - then it will return to normal).
- The Pittsburgh UG passes on this tip ACCEPT AT (row, column): A\$ (O+row) 86) will allow you to input up to 255 characters rather than the normal 28. Just make sure that you do not end up on an edge character (ASCII 31).

#### \*\*\*\*\*\*\*\*\*\*\*\*\*\*\*\*\*\*\*\*\*\*\*\*\*\*\*\*\*\*\*\*\*\*\*\*\*\*\*\*\*\*\*\*\*\*\*\*\*\*\*\*\*\*\*\*\*\*\*\*\*\*\*\*\*\*\*\*\*\*\*\*\*

#### PROGRAM NOT**E**S BY BILL CLAYPOOL

# \*\*\*\*\*\*\*\*\*\*\*\*\*\*\*\*\*\*\*\*\*\*\*\*\* \*\*\*\*\*\*\*\*\*\*\*\*\*\*\*\*\* \*\*\*\*\* \*\*\* \*\*\*\*\*\*\*\*\*\*\*\*\*\*\*\*\*\*\*

THE PROGRAM FOR THE SEPTEMBER MEETING SHOULD BE A GOOD ONE. WE HAVE BEEN WANTING TO DO A PROGRAM ABOUT BULLETIN BOARD SYSTEMS FOR QUITE A WHILE) BUT WE WERE NEVER ABLE TO FIND A TELEPHONE THAT WE COULD USE DURING A<br>MEETING. WE HAVE FOUND A UNIQUE SOLUTION TO THIS PROBLEM. THE PROGRAM MEETING. WE HAVE FOUND A UNIQUE SOLUTION TO THIS PROBLEM. FOR THIS MONTH WILL BE A PRESENTATION UTILIZING VIDEO TAPE, SHOWING MANY OF THE AVAILABLE BULLETIN BOARD SYSTEMS IN THE LOCAL AREA) AS WELL AS A GLIMPSE OF SOME OF THE AVAILABLE SERVICES PROVIDED BY COMPUSERVE) THE SOURCE, AND WESTERN UNION'S EASYMAIL. FOR. THOSE OF YOU WITHOUT TELEPHONE MODEMS) You WILL BE ABLE TO EXPERIENCE A FASCINATING PART OF THE HOME COMPUTER HOBBY. AND FOR THOSE OF YOU WITH MODEMS, WE MAY SHOW YOU A BULLETIN BOARD OR TWO WHICH YOU HAVE NEVER ENCOUNTERED BEFORE. OF COURSE, WE WON'T BE CONNECTED 'LIVE' DURING THE MEETING) BUT WE WILL BE ABLE TO SHOW ON THE T.V. SCREEN EXACTLY WHAT YOU SEE WHEN YOU HOOK UP TO A TELEPHONE AND DIAL THE VARIOUS SYSTEMS.

#### \*\*\*\*\*\*\*\*\*\*\*\*\*\*\*\*\*\*\*\*\*\*\*\*\*\*\*\*\*\*\*\*\*\*\*\*\*\*\*\*\*\*\*\*\*\*\*\*\*\*\*\*\*\*\*\*\*\*\*\*\*\*\*\*\*\*\*\*\*\*\*\*\*

WHEN WRITING A PROGRAM, IT IS USUALLY A GOOD IDEA TO WRITE THE PROGRAM ON PAPER FIRST, BEFORE TYPING IT INTO THE COMPUTER. OCCASIONALLY, I NEED A SHORT PROGRAM WHICH I CAN WRITE BY JUST TYPING IT IN. THE DIFFICULT PART OF CREATING A PROGRAM AT THE KEYBOARD IS IN KNOWING WHAT LINE NUMBERS YOU WILL BE USING IN LATER PARTS OF THE PROGRAM. ONE TRICK I USE IS TO SUBSTITUTE SEVERAL POUND SIGNS <#######) IN PLACE OF THE STATEMENT NUMBER IN A 'GO TO' STATEMENT, AND THEN EDITING THE PROGRAM LATER TO REPLACE THE ####### WITH THE CORRECT LINE NUMBER. FOR EXAMPLE) I MIGHT TYPE IN THE FOLLOWING PROGRAM SEGMENT WHICH DISPLAYS A MENU AND BRANCHES TO THE APPROPRIATE PART OF THE PROGRAM, DEPENDING ON THE RESPONSE TO THE MENU:

300 PRINT "ENTER NUMBER OF DESIRED ACTION:" 310 PRINT " 0 - END PROGRAM" 320 PRINT " 1 - INPUT DATA" 330 PRINT " 2 - PRINT DATA" 340 PRINT " 3 - SAVE DATA TO TAPE" 4 - PROCESS DATA" 360 INPUT ANSWER 370 IF ANSWER<0 THEN #######ERROR 380 IF ANSWER)4 THEN #######ERROR 390 IF ANSWER=0 THEN #######ENDPROG 400 IF ANSWER=1 THEN #######INP 410 IF ANSWER=2 THEN #######PRT 420 IF ANSWER=3 THEN #######SAV 430 IF ANSWER=4 THEN #######PROC 440 GOTO #######ERR

NOTE THAT LETTERS CAN BE ADDED TO THE STRING OF #####'S TO INDICATE WHERE TOGO. AFTER WRITING THE REST OF THE PROGRAM, I CAN FINISH THE PROGRAM BY LISTING THE PROGRAM ON THE SCREEN, AND LOOKING FOR THE #####'S. I USE THE POUND SIGN BECAUSE IT IS EASY TO SPOT WHEN IT APPEARS ON THE SCREEN. AFTER I REPLACE THE #####'S WITH THE CORRECT LINE NUMBERS, THE PROGRAM IS<br>DONE, KIF I FORGET TO REPLACE ANY OF THEM, I MIGHT GET A SYNTAX ERROR,) DONE. <IF I FORGET TO REPLACE ANY OF THEM, I MIGHT GET A SYNTAX ERROR.)

# \*\*\*\*\*\*\*\*\*\*\*\*\*\*\*\*\*\*\*\*\*\*\*\*\*\*\*\*\*\*\*\*\*\*\*\*\*\*\*\*\*\*\*\*\*\*\*\*\*\*\*\*\*\*\*\*\*\*\*\*\*\*\*\*\*\*\*\*\*\*\*\* \* SPECIAL INTEREST GROUPS \* \*\*\*\*\*\*\*\*\*\*\*\*\*\*\*\*\*\*\*\*\*\*\*\*\*\*\*\*\*\*\*\*\*\*\*\*\*\*\*\*\*\*\*\*\*\*\*\*\*\*\*\*\*\*\*\*\*\*\*\*\*\*\*\*\*\*\*\*\*\*\*\*

MULTIPLAN--THE SIG GROUP MET ON SEPT. 11TH AT BOB UTTER'S. BOB PRESENTED THE PROGRAM. HE SHOWED HOW TO GET STARTED ON THE SEREADSHEET AND DEMONSTRATED HOW TO LINK INFORMATION FROM ONE SPREAD SHEET TO ANOTHER SPREADSHEET.

MODEMS--THE SIG GROUP MET ON SEPT 13TH AT MADOONA NORDAKER'S WITH 9 MEMBERS PRESENI, JEB HAMILTON PRESENTED THE PROGRAM, WE CALLED A BULLETIN BOARD AND CHANGED THE BACKGROUND COLOR OF THE SCREEN, ENTERED A PROGRAM AND LEARNED THAT WE CAN USE OTHER MODULES WITHOUT LEAVING THE THE BULLETIN BOARD. THERE ARE SEVERAL NEW BOARDS, SEE JOAN MAUST IF YOU WANT THE NUMBERS OF THE BOARDS. THE MANSION BOARD NOW HAS A MONTHLY CHARGE FOR USING THEIR BOARD,

\*\*\*\*\*\*\*\*\*\*\*\*\*\*\*\*\*\*\*\*\*\*\*\*\*\*\*\*\*\*\*\*\*\*\*\*\*\*\*\*\*\*\*\*\*\*\*\*\*\*\*\*\*\*\*\*\*\*\*\*\*\*\*\*\*\*\*\*\*\*\*\* ж MISCELLANEOUS ÷. \*\*\*\*\*\*\*\*\*\*\*\*\*\*\*\*\*\*\*\*\*\*\*\*\*\*\*\*\*\*\*\*\*\*\*\*\*\*\*\*\*\*\*\*\*\*\*\*\*\*\*\*\*\*\*\*\*\*\*\*\*\*\*\*\*\*\*\*\*\*\*\*

JIM PETERSON OF THE TIGER CUB SOFTWARE (156 COLLINGWOOD AVE., COLUMBUS, OHIO 43213 ) HAS OVER 130 ORIGINAL PROGRAMS ON CASSETTE AND DISK FOR ONLY \$3 PER PROGRAM. SEND \$1 FOR A COMPLETE CATALOG (NOTE THAT THE \$1 WILL BE REFUNDED ON YOUR FIRST ORDER). WE HAVE BEEN EXCHANGING NEWSLETTERS WITH HIM (HE IS UP TO #14 AND ALWAYS INCLUDES A PROGRAM) AND HAVE JUST RECENTLY EXCHANGED 75 PROGRAMS ON DISK (THESE WILL BE IN THE CATALOG DUE OUT IN OCTOBER), HELP SUPPORT THOSE WHO SUPPORT THE TI 4A.

ATTENTION---IF YOU KNOW OF ANY YOUNG PEOPLE WHO ARE INTERESTED IN LEARNING MORE ABOUT THE BASICS OF THE COMPUTER, CALL THE EASTSIDE LIBRARY OR,BOB UTTER FOR MORE DETAILS. OUR SECRETARY BOB UTTER WILL BE TEACHING THE CLASS AT THE EASTSIDE LIBRARY ON SATURDAY MORNINGS AT 11 AM STARTING ON SEPTEMBER 22ND.

\*\*\*\*\*\*\*\*\*\*\*\*\*\*\*\*\*\*\*\*\*\*\*\*\*\*\*\*\*\*\*\*\*\*\*\*\*\*\*\*\*\*\*\*\*\*\*\*\*\*\*\*\*\*i(\*\*\*\*\*\*\*\*\*\*\*\*\*\*\* MARKETPLACE - BY RON RUTLEDGE  $\star$ \*\*\*\*\*\*\*\*\*\*\*\*\*\*\*\*\*\*\*\*\*\*\*\*\*\*\*\*\*\*\*\*\*\*\*\*\*\*\*\*\*\*\*\*\*\*\*\*\*\*\*\*\*\*\*\*\*\*\*\*\*\*\*\*\*\*\*\*\*\*\*\*\*\*\*\*\* FOR SALE - University Bookstore has the following items while they last: Hardware PEB, 32K, disk controller & disk drive ............ 474.95  $\frac{1}{2}$ Hewlett Packard inkjet printer ................... 434.95 CorComp Micro Expansion System w/RS232 ........... 149.95 CorComp 32K & disk controller (for MES) ........... 289.95 CorComp  $RS232$  card (for TI  $FEB$ ) ................... 99.95 CorComp 32K card (for TI PEB) ..................... 139.95 Software Logo II or Multiplan ............................... 84.95<br>======== Editor/Assembler (required for FORTH) ............. 34.95 Editor/Assembler (required for FORTH) ............. **SERSSER**  $3rd$  party games & utilities ............... 14.95 - 19.95 FOR SALE - Computer Supply Store has the following items available: Hardware Epson RX80 or Gemini 10X printer.................. 299.95 sessesse Okidata 82A printer 299.95 Okidata 92 ..... 450.95 Toshiba 1340 printer .... 850.00 Toshiba 1351 .. 1450.00 Prowriter printer .................................. 339.95 Panasonic 1091 printer .............................. 369.95 Abati letter quality printer 460.00 Printer cable Anchor Volksmodem (cables 11.50) ................... 74.95<br>Monitors: Comrex ...... 89.95 Gorilla ...... 99.95 Monitors: Comrex ...... 89.95 Supplies Ribbons: 82A or 10X ... 2.99 RX80 ... 6.99 Pro 5.40 15#.3500 sheet 24.40  $20# 2700$  sheet fine-perf paper .................... Elephant SSSD disks (box of  $10$ ) ..................... 20.25<br>3M SSSD disk (box of  $10$ ) ............................ 23.15 3M SSSD disk (box of 10)  $\sim 10^{-1}$ FREE AD'S! If you have an ad for anything (that is legal) I will run it for free! Call Ron Rutledge at 987-1145, 6-10pm, or see me at the meetings. FOR SALE: The Attack, Munchman, & TI Invaders modules for \$10 each, Hunt the Wumpus for \$6. Call Bob Ryherd at 266-7788. • FOR SALE: "PLANETFALL" by Infocom. A great adventure at \$40, I will sell for \$30 or trade for .another Infocom adventure. Panasonic R02309A cassette recorder, \$30. Dual cassette cables, \$10. Call Ron Rutledge at 987-1145 between 6 and 10. FOR SALE: "Introduction to Assembly Language for the TI Home Computer" by Ralph Molesworth (ed. by Steve Davis) \$17. Call John Bush at 285-4880. FOR SALE: "Cross Country Road Race", XB, on cassette, was \$19.95, now \$10. Call Dave McBride-at 262-9031. FOR HIRE: Dave McBride is still copying tapes. He also has pre-recorded tapes he will copy for  $$2$  which contain  $30-40$  programs. The  $$2$  includes the tape and for another' \$1 he will mail it to you. A variety of topics are available. For more info and/or tapes call Dave at 262-9031. FOR SALE: Infocom adventures "STARCROSS" for \$25 and "WITNESS" for \$30 or will trade for another Infocom adventure. (They retail at \$35 and \$40). Call Mark Tallman at 279-7065 between 6 and 10.

٠¥. OTHER USER GROUPS 

NATIONAL COORDINATOR 59 LANDSTROM KILSYTH 3137 VICTORIA, AUSTRALIA

CALGARY 99ERS P.O. BOX 935, STN 'T' CALGARY, ALBERTA CANADA T2H 2H4

ASSOCIACION COLUMBIANA de USUARIOS 99/4 AV NUTIVARA #C 3-6 MEDELLIN COLOMBIA SA

 $\sim$ 

NEW SOUTH WALES COORDINATOR P.O. BOX 149 PENNANT HILLS 2120 NEW SOUTH WALES, AUSTRALIA

CARLETON HOME COMPUTER UG RR #2 STITTSVILLE, ONTARIO CANADA KOA 360

AMERICAN EXPRESS INT'L DEPARTMENT 204 APO NY 09757 FRANKFORT, GERMANY

THERE ARE MANY MORE....THIS IS JUST A TASTE...SEE ME AT OUR NEXT MEETING FOR MORE.......MADONNA

MEMBERS CORNER  $\frac{1}{2}$ 

BLANK TILL YOU FILL IT..............

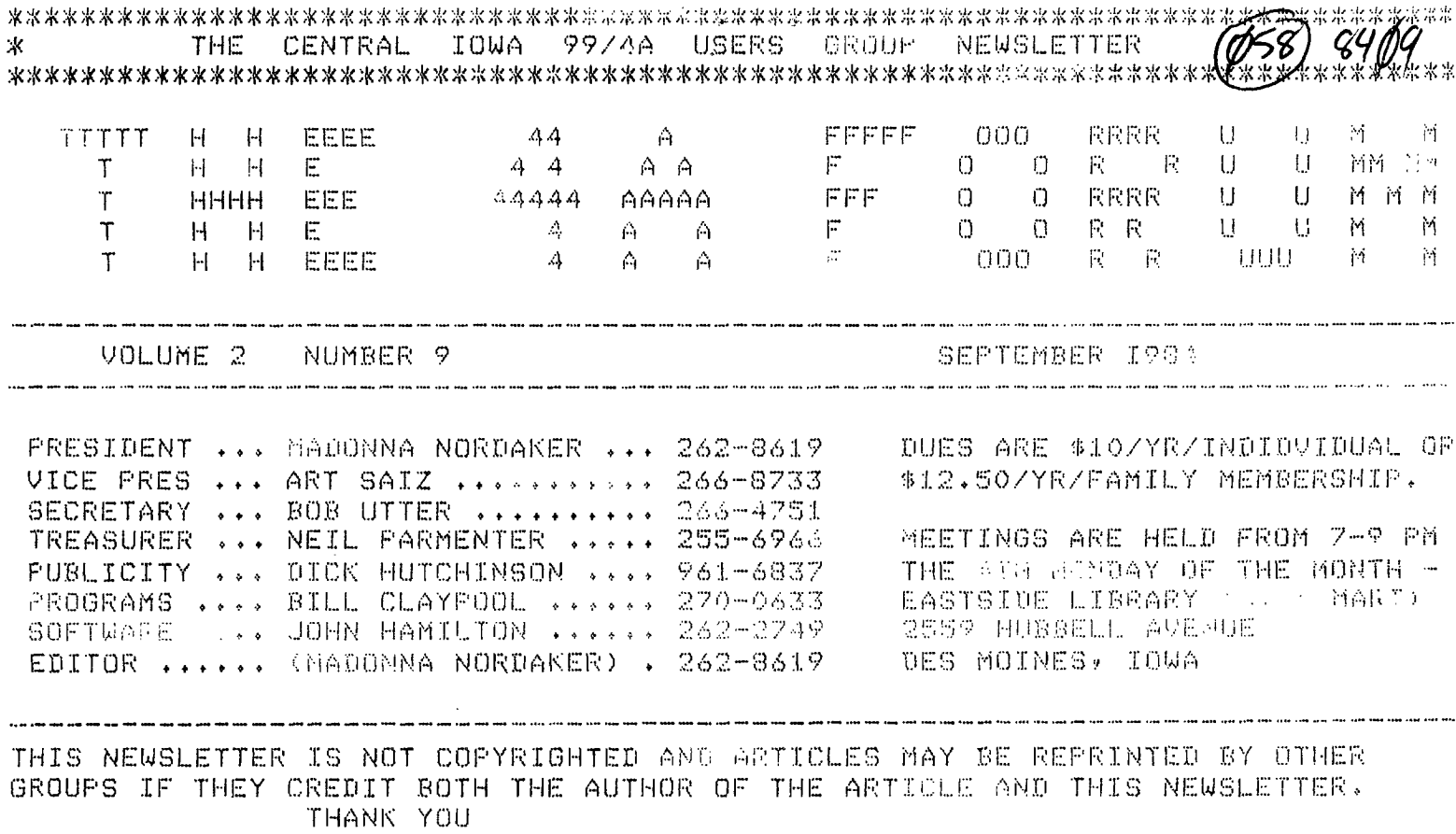

 $\sim 30$ 

CENTRAL IOWA 99/4A USERS GROUP ATTENT, EDITOR  $\sim$ 2315 E.13TH DES MOINES, IOWA 50316

 $\bar{\mathcal{A}}$ 

 $\bar{z}$ 

 $\hat{\mathbf{v}}$ 

**STAMP**